临床研究

# 高血压病患者脉搏波速度与动态脉压的相关性研究

华 琦\* 邢绣荣 谭 静 面 静

(首都医科大学宣武医院心内科)

【摘要】 目的 探讨高血压病患者脉搏波速度与动态脉压的相关性。方法 为3组,对其进行脉搏波速度检测。结果 颈-股动脉脉搏波速度(CFPWV) (CRPWV)组间差异无统计学意义。CFPWV 与诊室脉压(r = 0.251, P < 0.  $(r = 0.301, P < 0.001)$ 及24 h 平均脉压 $(r = 0.338, P < 0.001)$  均呈显著正 血压病患者 CFPWV 与动态脉压密切相关。 【关键词】 脉搏波速度; 动态脉压; 高血压 【中图分类号】 R 544.1

FIRE!

高血压病患者分 8动脉脉搏波速度 1.001)、夜间脉压 《关系。结论 高

## Association between Pulse Wave Velocity and Ambulatory Pulse Pressure in **Patients with Essential Hypertension**

Tan Jing, Hua Qi\*, Xing Xiurong, Wen Jing

(Department of Cardiology, Xuanwu Hospital, Capital Medical University)

**[ABSTRACT]** Objective To explore the association between pulse wave velocity and ambulatory pulse pressure in patients with essential hypertension. Methods 224 patients with essential hypertension were enrolled and divided into 3 groups based on the levels of 24 h mean pulse pressure. Carotid-femoral PWV(CFPWV) and carotid-radial PWV(CRPWV) were measured by automatic pulse wave velocity measuring system. Results CFPWV increased with 24 h mean pulse pressure ( $P < 0.001$ ), whereas CRPWV did not change significantly. CFPWV was positively and significantly correlated with clinic pulse pressure  $(r = 0.251, P < 0.001)$ , daytime pulse pressure  $(r = 0.341, P < 0.001)$ , nighttime pulse pressure  $(r = 0.301, P < 0.001)$  and 24 h mean pulse pressure  $(r = 0.338, P <$ 0.001). Such relationships were not found with CRPWV. Conclusion CFPWV but not CRPWV closely correlate with ambulatory pulse pressure.

**[KEY WORDS]** pulse wave velocity; ambulatory pulse pressure; hypertension

脉搏波速度(pulse wave velocity, PWV) 是用来评 价动脉僵硬度的一个指标。近年的研究[1-3] 表明 PWV 和脉压是心血管病危险及预后的独立预测因 子。动态血压监测(ABPM)能够较敏感、客观的反映 实际血压水平,动态脉压与靶器官损害及预后的关系 比诊室脉压更密切。我们通过探讨高血压患者 PWV 与动态脉压的关系,为临床选择早期有效评估高血压 患者动脉损害的指标提供理论依据。

 $\mathbf 1$ 材料和方法

### 1.1 研究对象

根据 1999 年 WHO/ISH 高血压诊断标准,选择 2004年1月至2005年12月宣武医院门诊未服用降 压药物或停药2周以上的高血压患者 224 例,其中男 性 115 例,残酷 109 例, 年龄 19 ~ 73 岁, 平均 (48.38 ± 9.10) 岁。经询问病史、体检和实验室检查 排除继发性高血压、冠心病、心力衰竭及肝、肾功能异 常等。

1.2 研究方法

1) 诊室血压测量: 受试者休息 15 min 后, 采用标 准袖带水银柱式血压计测量右上臂坐位血压,收缩压 和舒张压分别取柯氏音第1音(Korotkoff I)和第5音 ( Korotkoff V) 时的血压读数, 间隔 30 s 测量 1 次, 测 3 次取均值。

2) 动态血压监测(ABPM):采用美国 Meditech 公 司 ABPM-04 无创性携带式动态血压监护仪,袖带缚 于受试者左上臂,监测时间从上午8~9时至次日上 午8~9时。采样间隔:白天(6:00~22:00)15 min, 夜间(22:00~次日6:00)30 min,嘱患者保持日常生 活和工作。有效 ABPM 数据定义为监测时间大于

)ifference Proce-

《间相关性采用

意义。

24 h且有效读数大于80%。经数据统计分析得出24 h、白昼、夜间平均血压、收缩压负荷、舒张压负荷及心 率。收缩压负荷和舒张压负荷为收缩压和舒张压高 于正常的次数百分率。

3) 脉搏波速度(PWV) 检测: 应用自动 PWV 分析 仪(Complior SP, France)测定颈-股动脉脉搏波速度 (CFPWV)和颈-桡动脉脉搏波速度(CRPWV)分别作 为评估中央弹性大动脉和外周中等肌性动脉僵硬度 的指标。受检者取仰卧位,将压力感受器置于右侧颈 动脉和股动脉、颈动脉和桡动脉波动最明显的部位, 测量这两点间的体表距离并输入计算机, PWV 根据 两个脉搏波之间的距离比脉搏波传导的时间计算。 连续记录 16 个压力波形,去除3 个最大值和3 个最 小值,取剩余10个数值的平均值为PWV的测定值。

4) 分组方法: 根据 24h 平均脉压水平分 3 组, 即 A 组(55 例): 24 h 脉压 < 5.3 kPa (40 mmHg),年龄  $(47.51 \pm 7.63)$  岁; B 组(148 例): 5.3 kPa(40 mmHg) ≤24 h 脉压 <8 kPa(60 mmHg),年龄(48.39 ±8.42)

岁;C组(21例):24 h 脉压≥8 kPa(60 mmHg),年龄  $(50.67 \pm 15.40)$  岁。

1.3 统计学方法

采用 SPSS 11.5 软件进行统计分析。经正态性检 验主要观察指标均符合正态分布,计量资料以均数 ± 标准差( 用方差分析,其

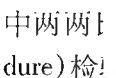

偏相关

### $\overline{2}$ 结与

2.1 3 组患者一般情况及 PWV 比较

3组间性别构成比差异无统计学意义(P= 0.924,  $P = 0.402$ )。CRPWV 差异无统计学意义( $P =$  $(0.350)$ ; CFPWV 随脉压升高而升高 $(P < 0.001)$ , 组 间两两比较显示, B 组 CFPWV 高于 A 组, 差异有统计 学意义(P=0.036), C组 CFPWV 显著高于 A 组和 B 组,差异有统计学意义(P均<0.001)(表1)。

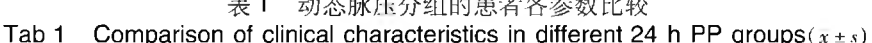

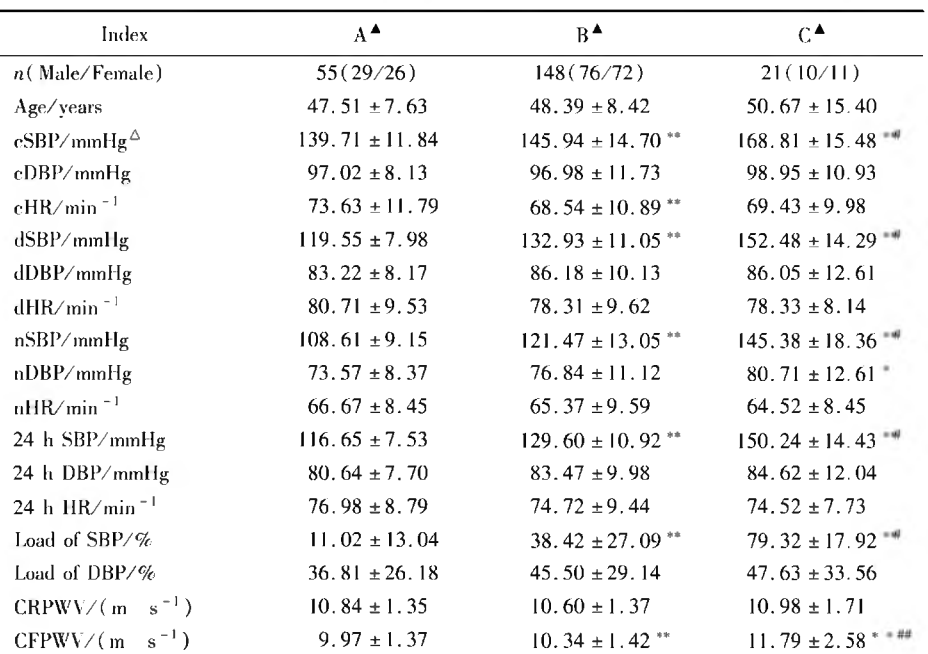

**△** A: 24 h PP < 40 mmHg; B: 40 mmHg  $\leq$  24 h PP < 60 mmHg; C: 24 h PP  $\geq$  60 mmHg; \* P < 0.05, \*\*  $P < 0.01$  is Group A; #  $P < 0.05$ , ##  $P < 0.01$  is Group B;  $\triangle 1$  mmHg = 0.133 kPa.

## 2.2 PWV 与脉压的相关分析

控制年龄及心率因素,应用偏相关分析得出CFP-WV 与诊室脉压、白昼脉压、夜间脉压及 24h 平均脉压 均呈显著正相关,偏相关系数分别为 0.251、0.341、 

压和动态脉压无显著的相关关系(P>0.05)。

#### 3 讨论

近年来流行病学研究表明收缩压和脉压预测心 血管危险优于舒张压,特别是在心血管事件好发的50

岁以上人群。目前的降压治疗对收缩压控制相对较 差,达到目标值较为困难。在一些大型临床试验中, 降压药物联合应用能使90%左右患者舒张压降至90 mmHg 以下,但只有60%左右患者收缩压能控制在 140 mmHg 以下<sup>[4,5]</sup>。收缩压升高、舒张压降低和脉压 升高是大动脉僵硬度增加的表现。针对大动脉弹性 降低导致的收缩压和脉压升高与高血压预后危险的 关系受到极大重视。

动脉壁内承受负荷的主要是弹力层,动脉硬化是 由于弹力纤维在周期性牵张下疲劳断裂以及动脉壁 的变性。脉压增大,则弹力纤维寿命减少,并促使动 脉壁平滑肌肥厚或增生,使动脉僵硬度增加,脉搏波 传导加快;而PWV加快,导致反射波提前从外周返回 主动脉根部,出现在压力曲线的收缩期部分,从而导 致收缩压升高,舒张压降低,脉压增大。一项对3156 例高血压患者的研究<sup>[6]</sup>发现, CFPWV 是脉压的主要 影响因素,CFPWV 由高到低依次为单纯收缩期高血 压、收缩舒张期高血压、单纯舒张期高血压和正常血 压。本研究结果提示 CFPWV 与脉压呈显著正相关, 收缩压、脉压与 CFPWV 相互影响,互为结果。

中央弹性大动脉和外周中等肌性动脉的僵硬度 对血压组分影响的反应不同, CFPWV 与收缩压呈显 著正相关, CRPWV 与舒张压呈显著正相关<sup>[7]</sup>。研 究[8,9] 表明血压的不同组分与高血压患者靶器官损害 的相关性不同,收缩压和脉压升高是导致左心室肥厚 的主要影响因素,而舒张压对左心室肥厚无明显影 响。收缩压、脉压与 CFPWV 的正相关性提示我们, CFPWV 可作为心血管危险的指标来反映早期的亚临 床血管病变,在高血压的防治中通过改善动脉弹性, 减轻或延迟压力波反射,降低收缩压及脉压有利于减 少心血管病的发生率和死亡率。

#### 4 参考文献

[1] Laurent S, Boutouyrie P, Asmar R, et al. Aortic stiffness

is an independent predictor of all-cause and cardiovascular mortality in hypertensive patients [J]. Hypertension, 2001,  $37:1236 - 1241$ .

- $\lceil 2 \rceil$ Asmar R, Rudnichi A, Blacher J, et al. Pulse pressure and aortic pulse wave are markers of cardiovascular risk in hypertensive populations [J]. Am J Hypertens, 2001, 14:  $91 -$
- $\left[\begin{array}{c}3\end{array}\right]$ Fra t al. Is pulse presheart disease? The sur Fra  $1, 1999, 100:354 360$
- $[4]$ Cus et al. Success and predictors of blood pressure control in diverse North American settings: the antihypertensive and lipid-lowering treatment to prevent heart attack trial (ALLHAT) [J]. J Clin Hypertens (Greenwich), 2002, 4:393-404.
- Black H R, Elliott W J, Neaton J D, et al. Baseline char- $\left[ 5 \right]$ acteristics and early blood pressure control in the CON-VINCE trial[J]. Hypertension, 2001;37:12-18.
- $\lceil 6 \rceil$ 倪永斌,张维忠,王宏宇,等. 高血压病脉搏波速度与脉 压关系的研究[J]. 中华心血管病杂志, 2003, 31: 257-259.
- $[7]$ 华琦, 谭静, 刘东霞, 等. 高血压病患者颈-股动脉和颈-桡 动脉脉搏波速度改变及其影响因素[J]. 中华心血管病 杂志, 2005, 33: 1088 - 1091.
- $[8]$ Khattar R S, Aeharya D U, Kinsey C, et al. Longitudinal association of ambulatory pulse pressure with left ventricular mass and vascular hypertrophy in essential hypertension [J]. J Hypertens, 1997, 15:737-743.
- [9] 华琦,李梅,刘力松,等. 高血压病患者动态脉压、收缩 压、舒张压、平均动脉压与左心室肥厚的相关性研究 [J] 中国医学影像技术, 2003, 19:1508-1509.

(收稿日期: 2005-02-21)